# Objektumorientált programozás

#### Java nyelvi alapok 2.

*Ez az oktatási segédanyag a Budapesti Műszaki és Gazdaságtudományi Egyetem oktatója által kidolgozott szerzői mű. Kifejezett felhasználási engedély nélküli felhasználása szerzői jogi jogsértésnek minősül.*

*Goldschmidt Balázs balage@iit.bme.hu*

# *Függvények alapjai*

Objektumorientált programozás © BME IIT, Goldschmidt Balázs **2 and 2** 2

# Függvények definiálása

- ◼ Függvények Java megnevezése: *metódus* □ mindig egy osztályban kell legyen
	- szerkezet
		- <sup>◼</sup> láthatóság és módosítók (később, most csak *static*) [1]
		- visszatérési érték típusa (*void*, ha nincs) [2]
		- $\blacksquare$  név [3]
		- paraméterek típussal (üres, ha nincs) [4]
		- várható kivételek (ha vannak; később) [5]
		- törzs (blokk) [6]

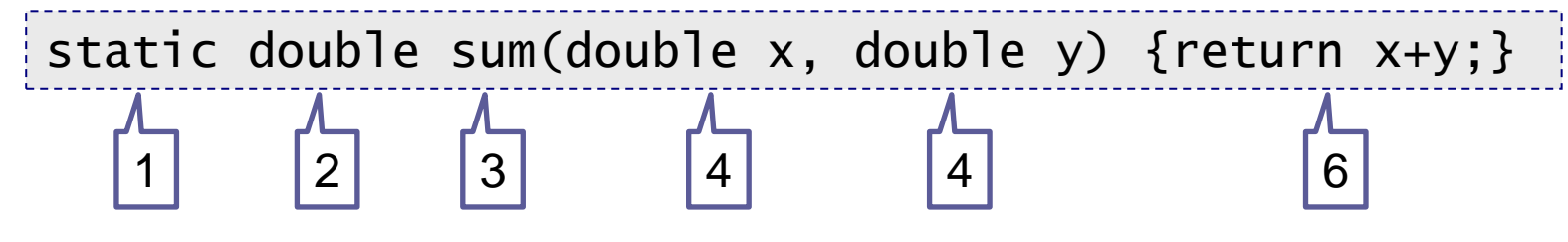

# Egyszerű függvény

#### ■ Számoljunk négyzetet!

definíció

#python def negyzet(x): return x\*x

//Java (osztályon belül) static double negyzet(double x) { return x\*x; }

#### használat

#python print(negyzet(2.3))

//Java (metóduson belül) System.out.println(negyzet(2.3));

# Függvény példa

#### ■ Teljes példa 1

#### Írjunk Java programot, ami kiírja az első 10 négyzetszámot!

```
//Java (Main.java)
public class Main {
  static double negyzet(double x) { 
    return x*x;
  }
  public static void main(String[] args) {
    for (int n = 1; n \le 10; n+1) {
      System.out.println(negyzet(n));
    }
  }
}
```
Objektumorientált programozás © BME IIT, Goldschmidt Balázs 5  $\overline{\phantom{a}}$  5  $\overline{\phantom{a}}$ 

# Függvény példa

■ Teljes példa 2.1

□ Írjunk Java programot, ami kiírja az első 10 prímszámot!

```
//Java (Main.java)
public class Main {
  static boolean isPrime(int x) { 
    if (x < 2) return false;
    for (int i = 2; i <= x/2; i++) {
      if (x\%i == 0) return false;
    }
    return true;
  }
  //...
```
Objektumorientált programozás © BME IIT, Goldschmidt Balázs 6

# Függvény példa

■ Teljes példa 2.2

 Írjunk Java programot, ami kiírja az első 10 prímszámot!

```
//...
 public static void main(String[] args) { 
    for (int cnt = 0, n = 2; cnt < 10; n++) {
      if (isPrime(n)) {
        System.out.println(n);
        cnt++;}
    } 
  }
}
```
# Függvények és változóik

- Változók élettartama
	- lokális változó
		- míg a függvény (blokk) véget nem ér
	- **□**paraméter
		- primitív: amíg a függvény vissza nem tér
		- objektumreferencia: a hívónál megmarad
	- visszatérési érték
		- amíg a hívó használja
- Referencia típusok
	- mindig *new*-val jön létre a referencia

## Függvények paraméterezése

■ Hívónak minden paramétert meg kell adnia

- $\square$  a sorrend és a típus számít
	- nincs név szerinti paraméter-értékadás
	- nincs default érték
- Paraméterek helyes típussal
	- fordító ellenőrzi a típus-kompatibilitást
		- pl. *double* helyett adhatunk *int*-et, de fordítva nem
- Visszatérési érték
	- nem kötelező felhasználni
	- ha átvesszük, típus-kompatibilitás fontos

Objektumorientált programozás © BME IIT, Goldschmidt Balázs 9

## Paraméterek: típus-kompatibilitás

```
//Java (Main.java)
public class Main {
  static double negyzet(double x) { 
    return x*x;
  }
  public static void main(String[] args) {
    for (int n = 1; n \le 10; n+1) {
      System.out.println(negyzet(n)); //OK, int->double}
    int i = negyzet(12); // fordítási hiba: double->int
    int k = (int)negyzet(12); // OK: explicit kasztolás
    double q = negyzet(12); // OK: int \rightarrow double
    negyzet(2.3); // nem használjuk az eredményt, de OK
  }
}
```
#### *Memóriakezelés*

Objektumorientált programozás © BME IIT, Goldschmidt Balázs 11 and 11 and 11

## Memória kezelés alapjai

■ Java (és python) beépített szemétgyűjtővel

- $\Box$  garbage collector (GC)
- **new** : objektum lefoglalása a heap-en
	- élettartam: amíg van rá referáló változó vagy attribútum
- ◼ GC összegyűjti és törli a nem referáltakat
	- automatikus
	- okos algoritmus, köröket, hurkokat is jól kezeli
	- nem okoz objektum-vesztést

```
//Java (osztályon belül)
static double pythagoras(double a, 
                          double b) {
    double c2 = a^*a+b^*b;
    double c = Math.sqrt(c2);
    return c;
}
static double dist(double x1, double y1, 
                    double x2, double y2) {
    double dx = x^2-x^1, dy = y^2-y^1;
    double d = pythagoras(dx, dy);
    return d;
}
//Java (osztályon belül), foo függvény
double x = dist(3, 0, 0, 4);
System.out.println(x);
```
Stack (verem)

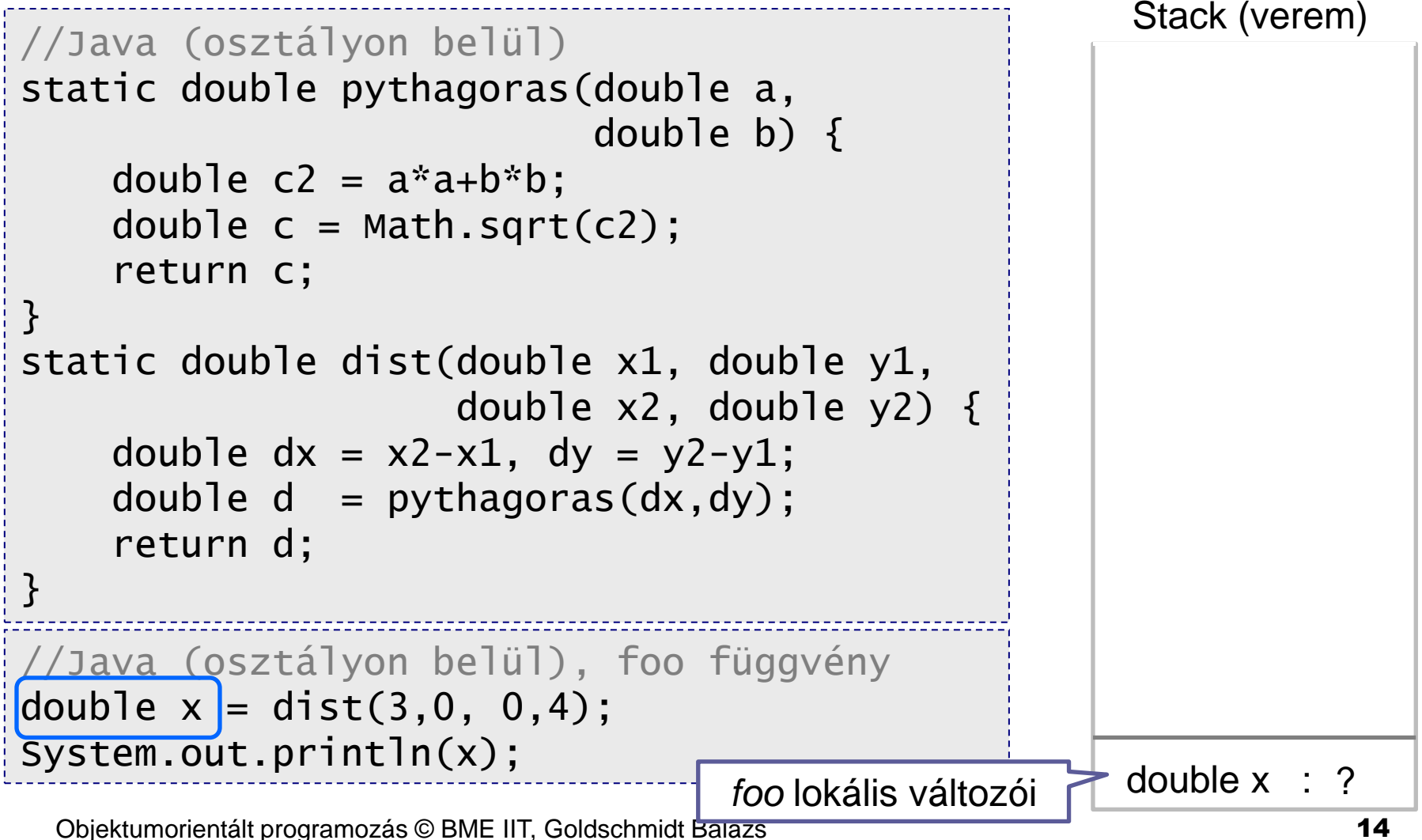

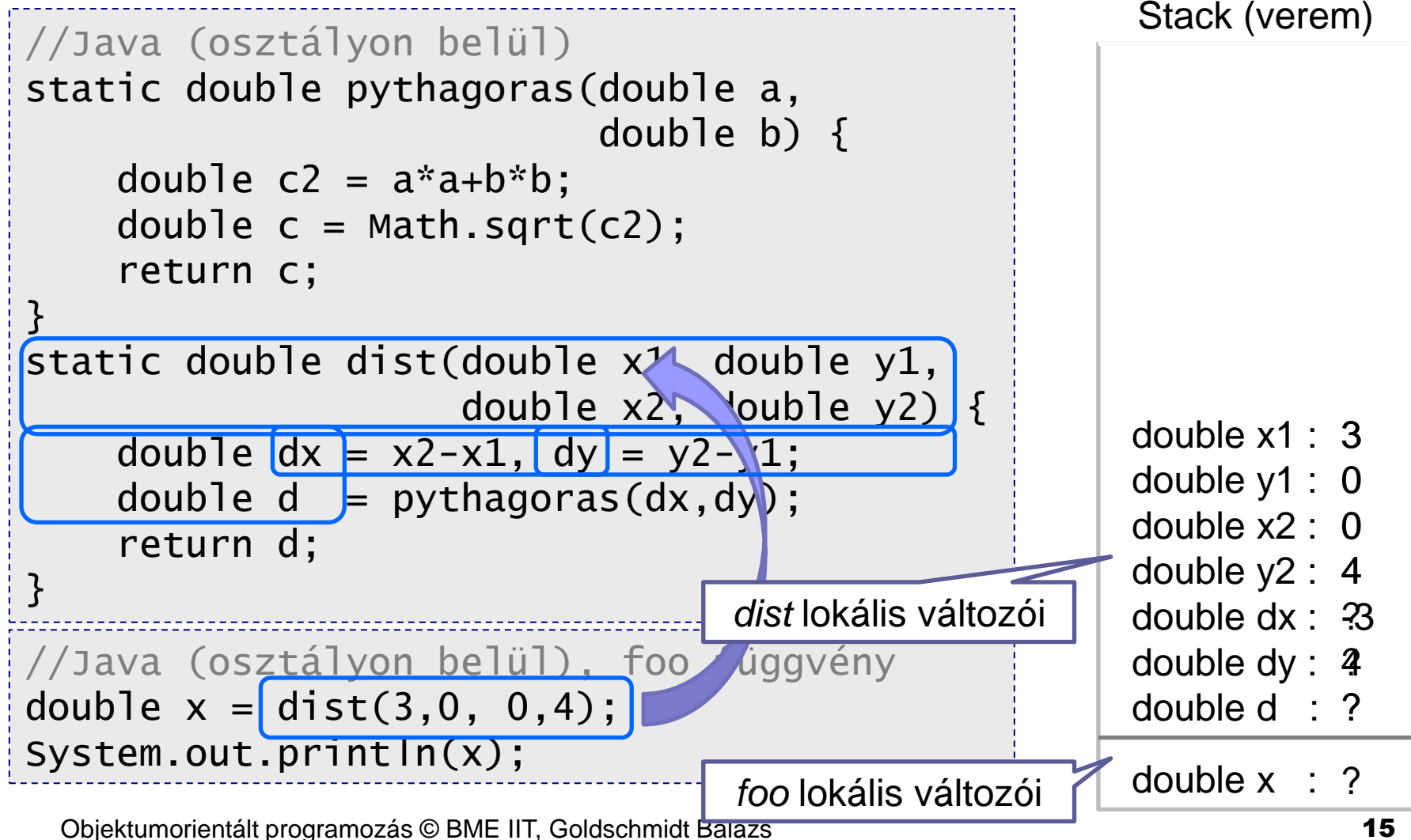

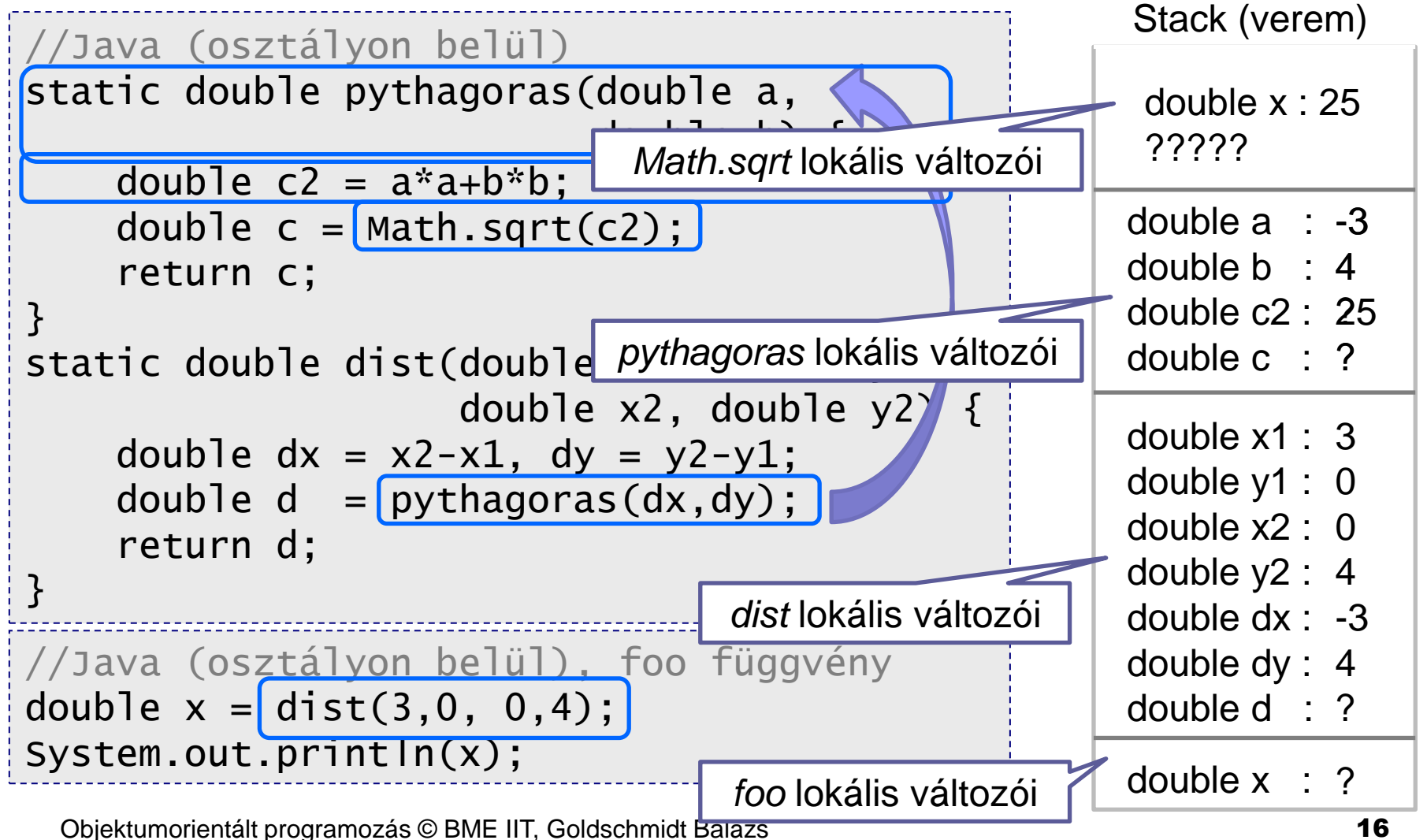

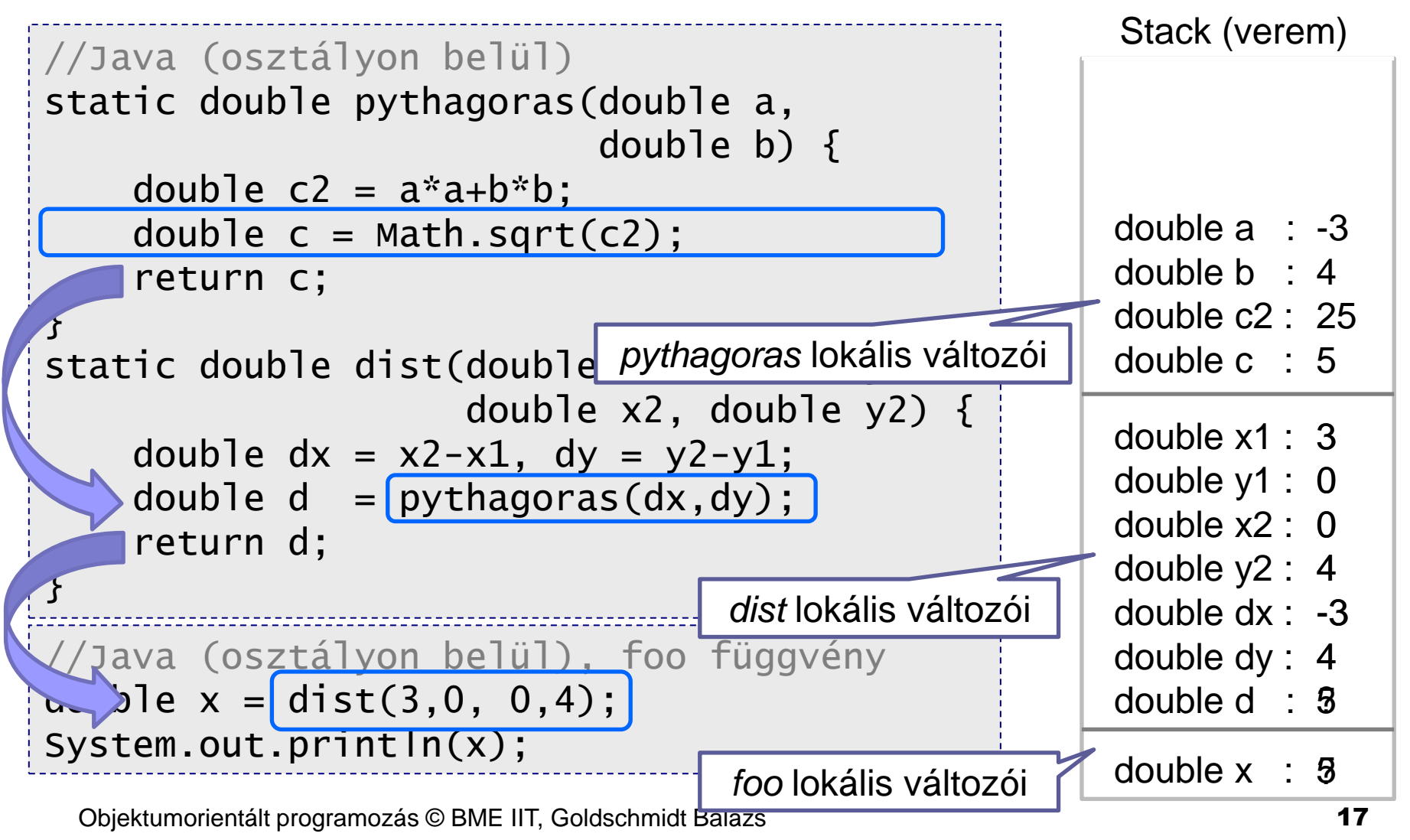

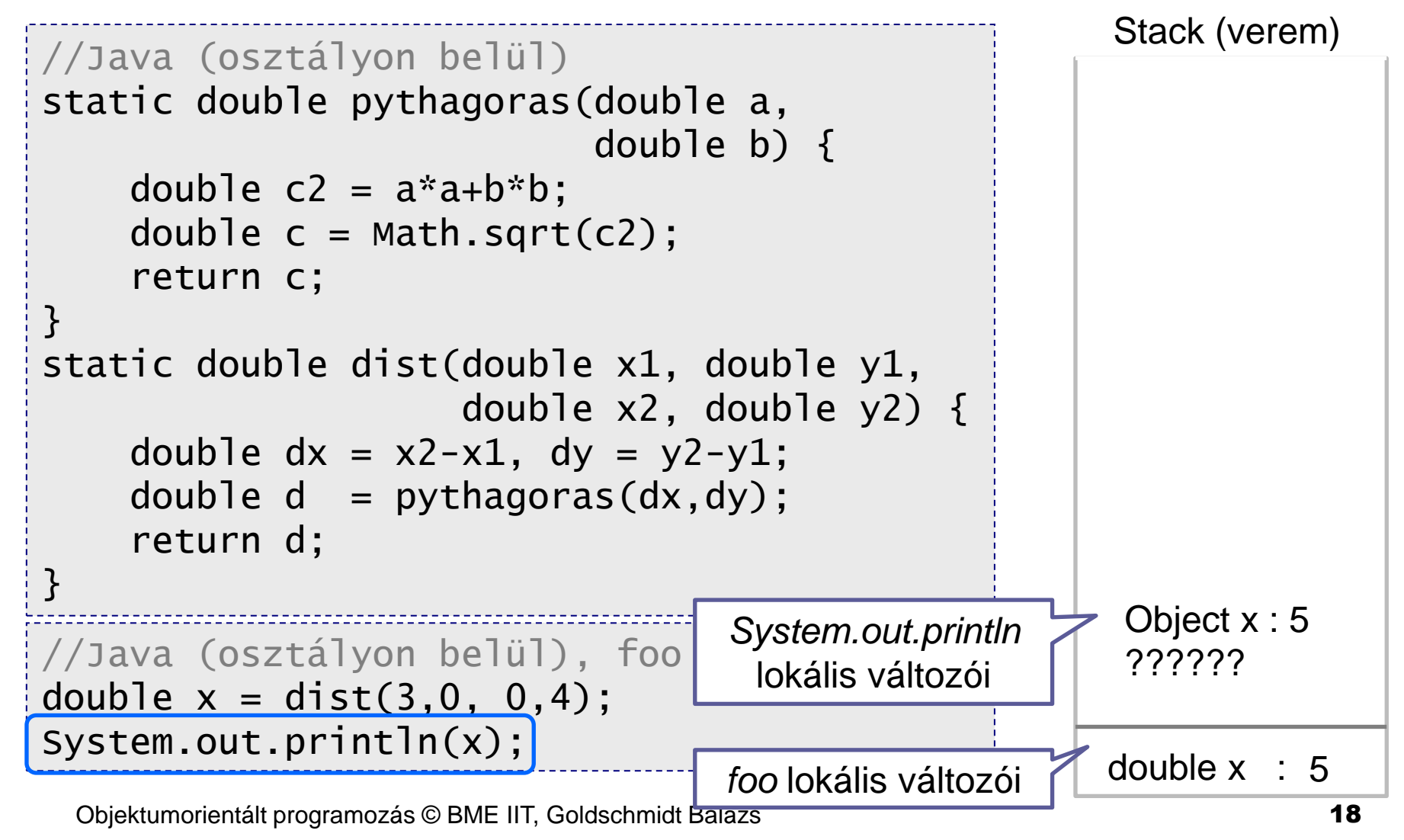

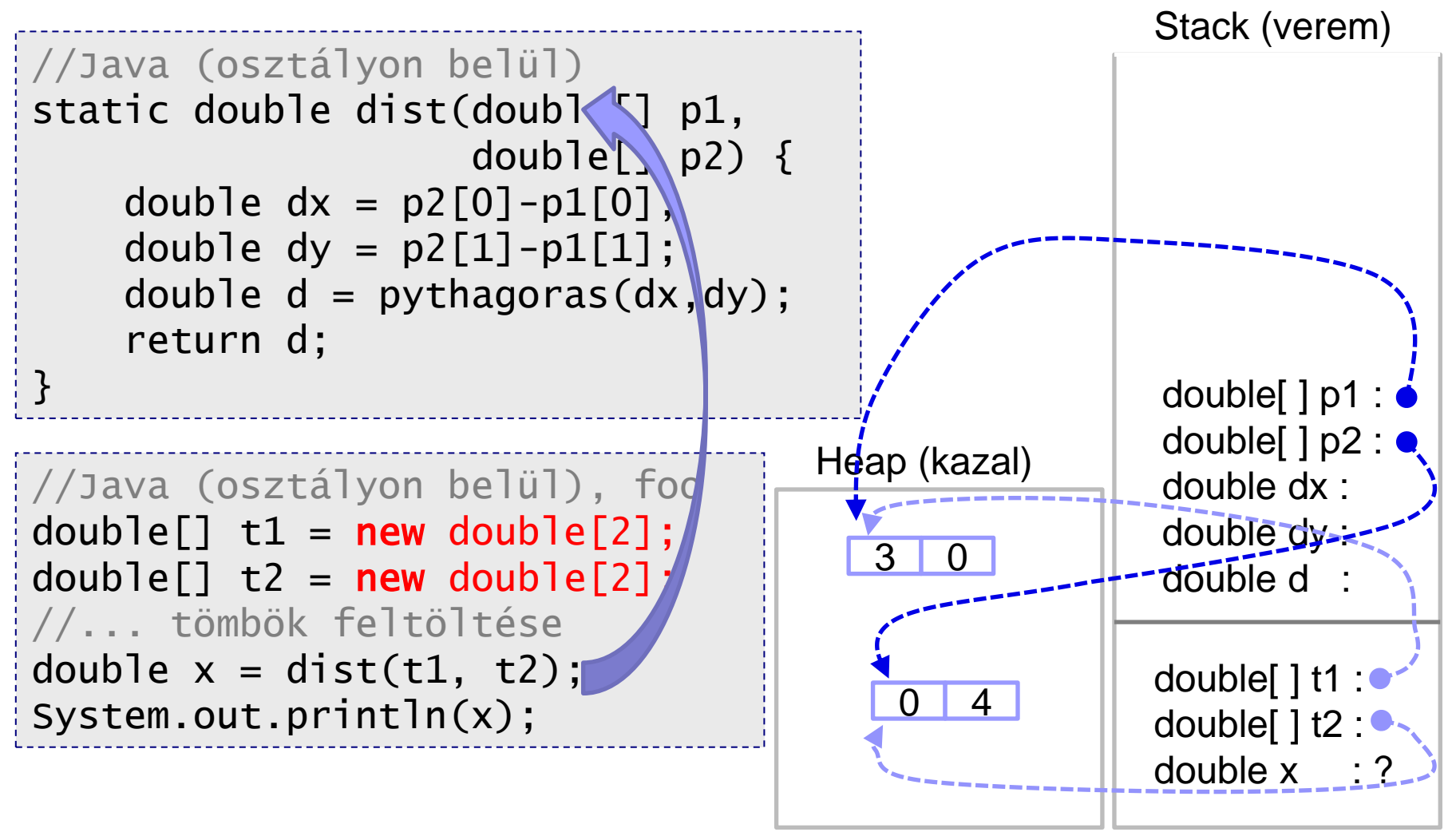

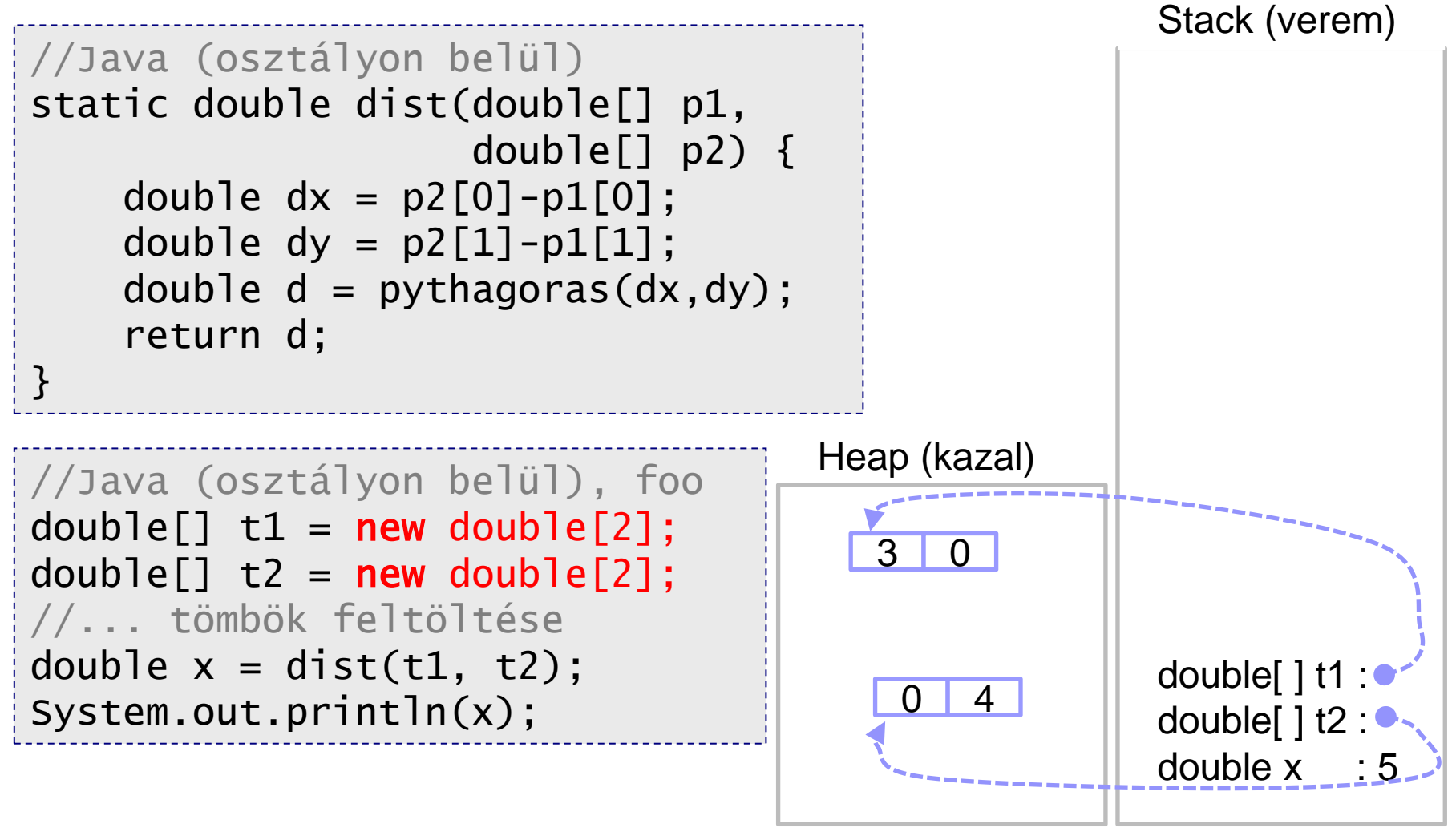

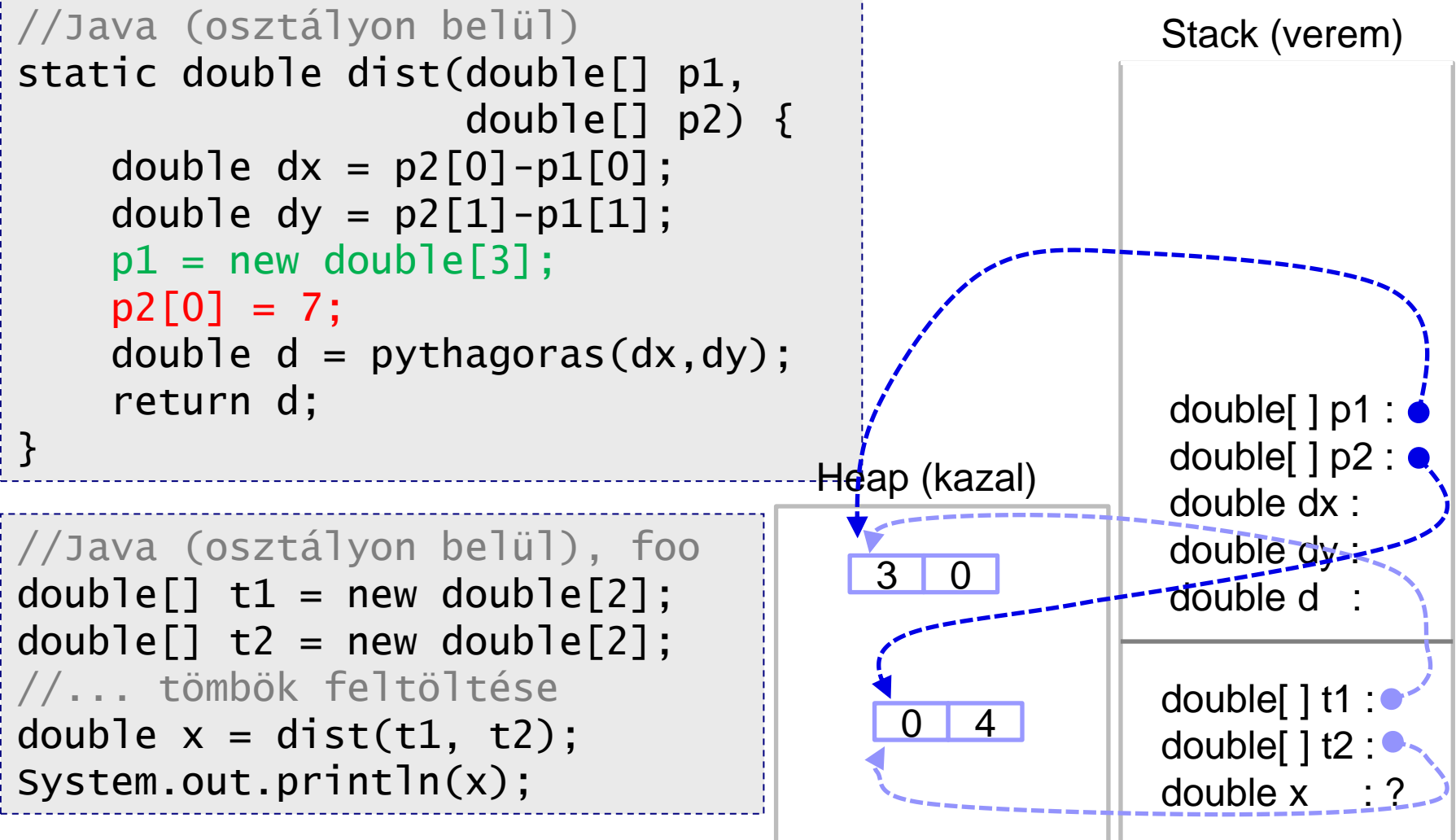

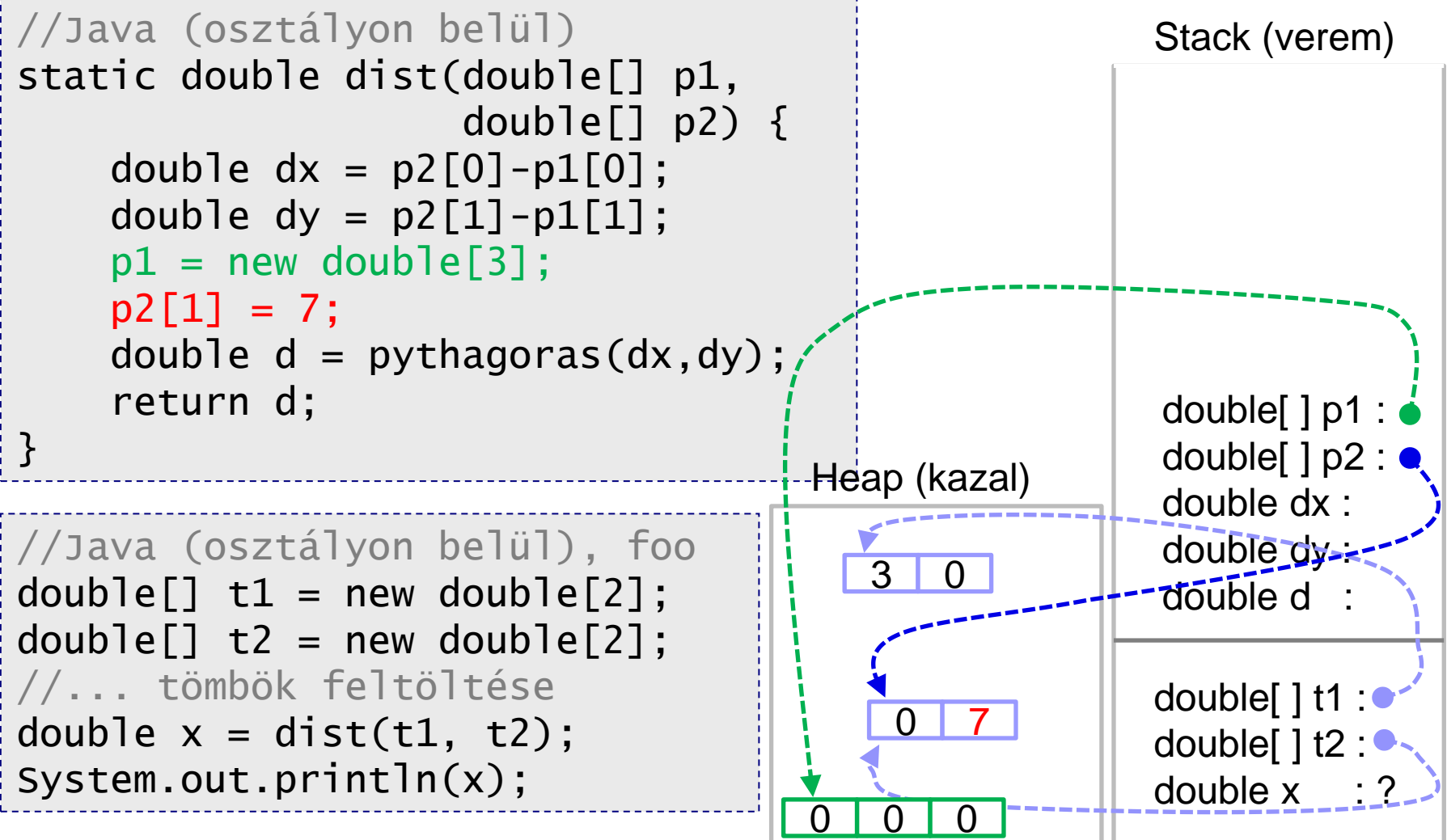

## Flexibilis tömb: *ArrayList*

- Pythonban megismert lista flexibilis nyújtózkodik (append)
- Java sok tároló-osztályt ismer

részletek később

- ◼ Egyik leggyakoribb: *ArrayList*
	- $\Box$  nyújtózkodik
	- törölhetők az elemei
	- $\Box$  stb.

### ArrayList használata

#python  $szamok = []$ while True:  $n = int(input())$ if  $n < 0$ : break szamok.append(n) for n in szamok: print(n)

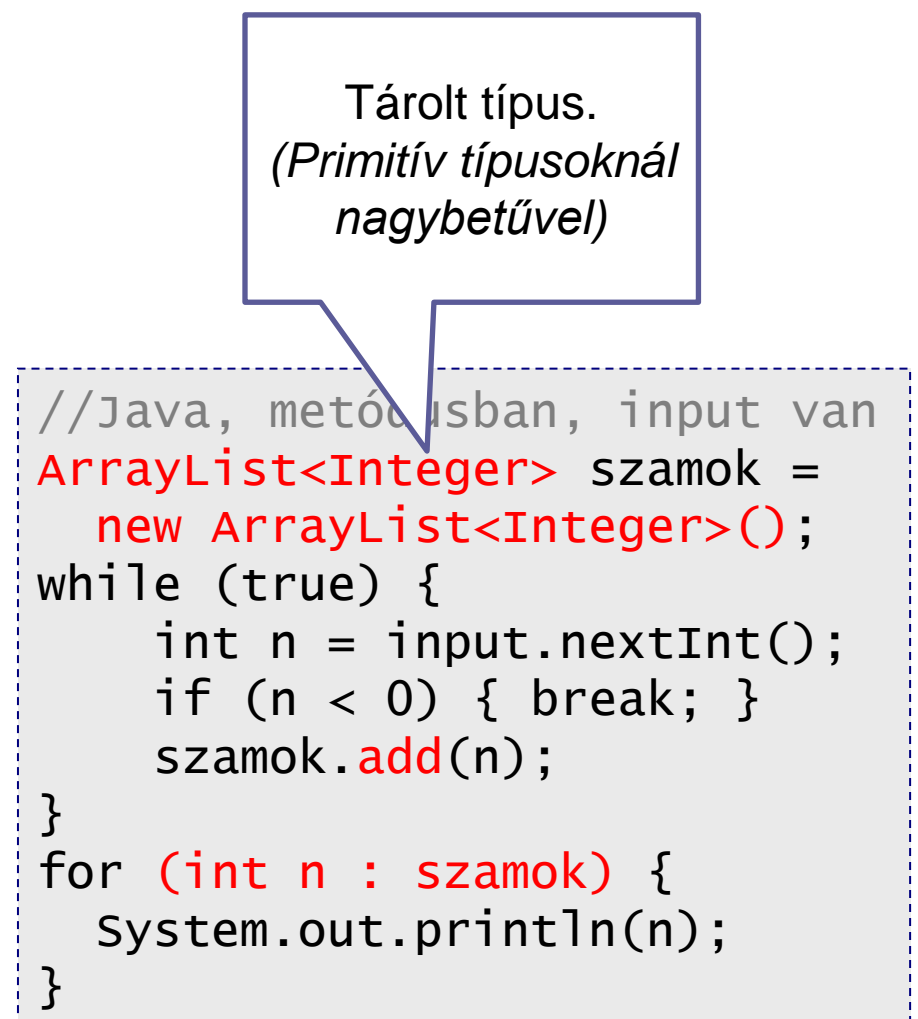

# ArrayList főbb függvényei

#### ■ ArrayList<T> esetén (T a tárolt típus)

- boolean add(T x): végéhez fűz (mindig true)
- $\Box$  void add(int i,  $T$  x): i. elem elé beszúr (0. az első)
- $\Box$  boolean contains(T x): igaz, ha x benne van
- int indexOf(T x): x első előfordulása egyébként -1
- T get(int i): i. elemet visszaadja
- T remove(int i): i. elemet visszadja és törli a listából
- $\Box$  boolean remove(T x): egyszer törli x-et, ha benne van
- clear(): minden elemet töröl a listából
- $\Box$  int size(): tárolt elemek száma
- boolean isEmpty(): üres-e?

...

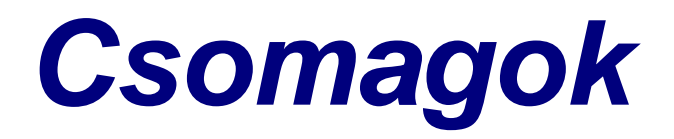

Objektumorientált programozás © BME IIT, Goldschmidt Balázs 27

# Csomagok alapjai

- Hierarchikus névteret definiálnak hasonló a *module*-okhoz pythonban
- Csomag-hierarchia mappa-hierchiával nevek azonosak, de több gyökérmappánk is lehet forráskód fájljai a megfelelő nevű mappában legyenek ■ Forráskódban
	- kötelező definiálni a kódban is
		- <sup>◼</sup> **package foo.bar.baz;**
	- importálni csomagnévvel vagy osztálynévvel lehet

## Csomagok és osztályok

#### ■ Teljes név: csomag+osztály foo.bar.baz.MyClass

- Nevek használata importtal
	- importtal csomagnév használata nélkül elérhető
		- megadja, hogy egy azonosítót hol keressen a fordító
	- névütközés esetén teljes nevet kell használni
		- <sup>◼</sup> pl. *List* benne van a *java.util* és *java.awt* csomagban is
	- statikus import mezőkre működik

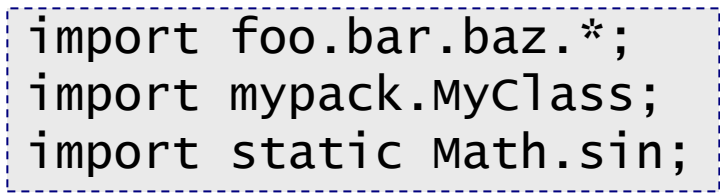

#### *Kódolási konvenciók*

Objektumorientált programozás © BME IIT, Goldschmidt Balázs 30

## Azonosítók írásmódja

■ Változók, attribútumok és metódusok

**camelCase**, kezdőbetű kicsi, új szavak naggyal

<sup>◼</sup> **getSecondBiggestNumber()**

<sup>◼</sup> **int importantVariable;**

■ Osztálynevek

**CamelCase**, kezdőbetű nagy, új szavak naggyal

<sup>◼</sup> **StringBuffer**

#### ■ Csomagnév

#### **□ kisbetűs**

<sup>◼</sup> **java.util**

# Zárójelezés

**}**

■ Blokkok esetén □ nyitó zárójel a sor végén **while (true) {** zárás új sorban**,** folytatás a sorban **if (a<b) { ... } else { ...**

Objektumorientált programozás © BME IIT, Goldschmidt Balázs 32

## Kommentek

#### ■ Egysoros

**□** sor végéig tart

#### ■ Többsoros

 $\square$  nem szabad egymásba ágyazni

#### ■ Dokumentáló

 mint a többsoros, de dokumentációba bekerül (JavaDoc)

python *"""docstring"""*

Objektumorientált programozás © BME IIT, Goldschmidt Balázs **33** and 33

int x; // sor végéig tart

int /\* ez már többsoros, ez is az, még mindig tart itt lesz vége: \*/ y;

/\*\* A pozíció X koordinátája \*/ double x; /\*\* A pozíció Y koordinátája \*/ double y;

#### *Köszönöm a figyelmet!*

Objektumorientált programozás © BME IIT, Goldschmidt Balázs **34 34**